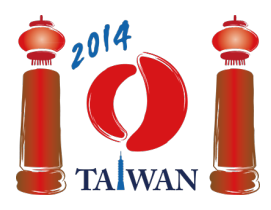

#### **International Olympiad in Informatics 2014**

13-20th July 2014 Taipei, Taiwan Day-2 tasks

**friend** Language: zh-TW

# 朋友

我們建構一個由 n 個人 (以 po, ..., pn-1 代表這 n 個人) 所組成的社群網路。在這個網路中, 總是可以找到某兩個人是朋友關係。如果 pr 成為 pr 的朋友,那麼 pr 也會成為 pr 的朋 友。

這些人經由  $n$  個階段加入網路,並且依序由  $p_0$  標示到  $p_{n-1} \circ p_i$  在階段  $i$  加入。在階段  $0$ 中, po 被加入成為這個網路裡一開始唯一的人。在接下來 n-1個階段的每個階段裡,都 會有一個人被『接待者』加到網路中。『接待者』可以是這個網路裡既有的任何人。在階段  $i$ ( $0 < i < n$ ),這個階段的『接待者』可以透過以下任何一種方法將  $p_i$  加到網路中:

- 『我是你的朋友』只會讓接待者成為 p; 的朋友。
- 『我的朋友就是你的朋友』 會讓接待者在這個時間點的『每個』朋友都成為 p; 的朋 友。但是要注意的是這個方法『並沒有』讓接待者成為 p; 的朋友。
- 『我們都是你的朋友』會讓接待者以及接待者在這個時間點的『每個』朋友都成為 p; 的朋友。

在我們建構完這個網路後,我們想要挑一個『樣本』來進行問卷調查(也就是說,我們會從 這個網路裡挑出一群人來)。由於朋友之間通常有相似的特質,因此我們要求樣本裡沒有任 兩個人是朋友的關係。每個人回答問卷時有個『可信度』(以正整數來表示),我們想要找出 一組可信度總和最大的樣本。

## 範例

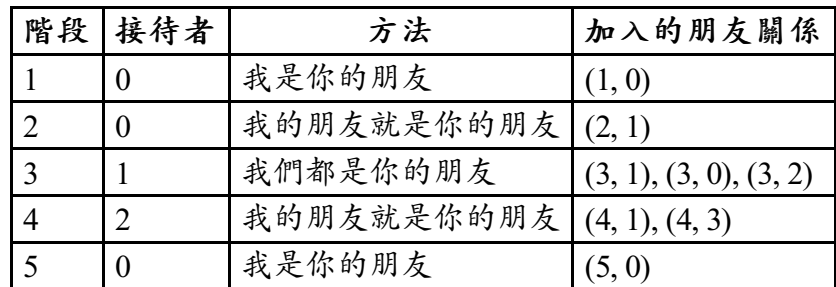

一開始網路裡只有 po。階段1的接待者 (po)透過『我是你的朋友』這個方法邀請 p1 加 入,因此這兩人成為朋友。階段2的接待者 (又是 po)透過『我的朋友就是你的朋友』這個 方法邀請 p2 加入,使得 p1 (這個接待者的唯一朋友) 成為 p2的唯一朋友。階段 3 的接待者 (  $p_1$ ) 透過『我們都是你的朋友』這個方法將  $p_3$  加入, 使得  $p_3$  成為  $p_1$  (接待者) 以及  $p_0$  與 (接待者的朋友) 的朋友。階段 4 與階段 5 的結果也顯示在以上的表格中。最後的網路如 下圖所示,其中圓圈裡的數字 i 表示是 p;,而圓圈旁的數字則表示他的可信度。包含 p3 與  $p_5$  的這個樣本,其可信度的總和為 20+15=35,是所能找到的樣本中,可信度總和最大 的。

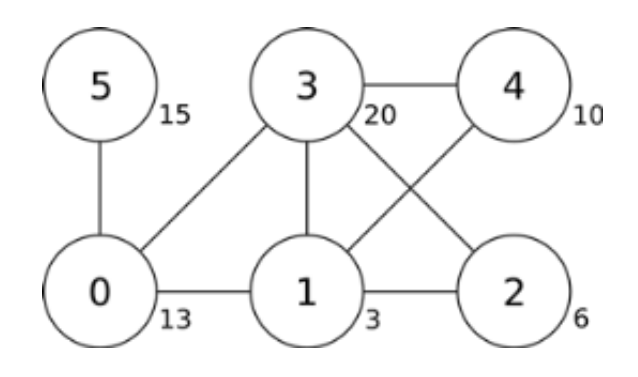

## 任務

給定每個階段的描述與每個人的可信度,請找出一個樣本使得其可信度的總和為最大。你只 需要實作函式 findSample。

- findSample(n, confidence, host, protocol)
	- n:人的個數。
	- confidence:長度爲 n 的陣列;由 confidence[i] 可以得知 p; 可信度的數 值。
	- host:長度爲 n的陣列;由 host[i] 可以得知階段i的接待者是誰。
	- protocol: 長度為  $n$ 的陣列;由 protocol[i] 可以得知階段  $i$  (0 <  $i$  <  $n$ ) 所採 用的方法為何:0 表示『我是你的朋友』、1 表示『我的朋友就是你的朋友』, 而 2 表示『我們都是你的朋友』。
	- 由於階段 0 沒有接待者,因此 host [0] 與 protocol [0] 都未定義,所以你的程 式不應該去存取。
	- 這個函式應該回傳樣本可能存在的最大可信度總和。

## 子任務

某些子任務只使用了部分的方法,如下表所示:

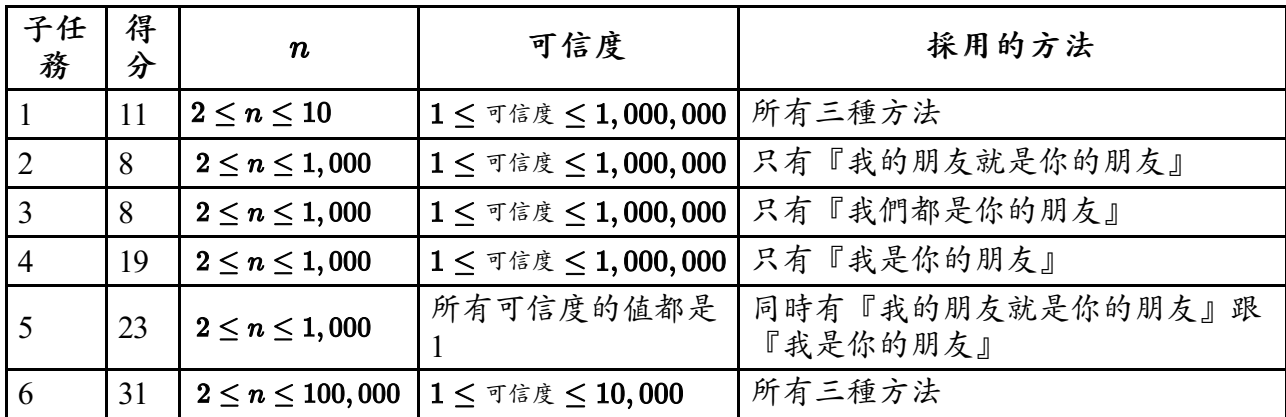

## 實作細節

你只能送出一個檔案,命名為 friend.c、friend.cpp 或是 friend.pas。這個檔案應該使 用以下程式原型來實作上述的副程式。如果你使用 C/C++ 來實作, 你也需要引入標頭檔 friend.h。

#### **C/C++** 程式

int findSample(int n, int confidence[], int host[], int protocol[]);

#### **Pascal** 程式

function findSample(n: longint, confidence: array of longint, host: array of longint; protocol: array of longint): longint;

### 範例評分程式

範例評分程式讀入以下格式的輸入:

- 第1行: n
- 第2行: confidence[0],..., confidence[n-1]
- 第3行: host[1], protocol[1], host[2], protocol[2], ..., host[n-1], protocol[n-1]

這個範例評分程式將會印出 findSample 的回傳值。